Opis procedur aplikacji Kiosk.

## [Przesyłki kurierskie DHL](http://www.firmatic.pl/dokuwiki/doku.php?id=przesylki_kurierskie_dhl)

Wersja WZ dla HEM: WZ 5.1, numery procedur: 2679, 2685, 2686, 2688

## [Test urządzeń](http://www.firmatic.pl/dokuwiki/doku.php?id=wybor-urzadzenia-do-testu-2676)

From: <http://www.firmatic.pl/dokuwiki/>- **Firmatic**

Permanent link: **<http://www.firmatic.pl/dokuwiki/doku.php?id=kiosk>**

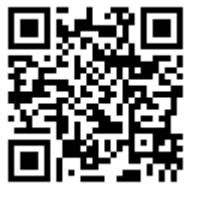

Last update: **2018/11/23 12:52**